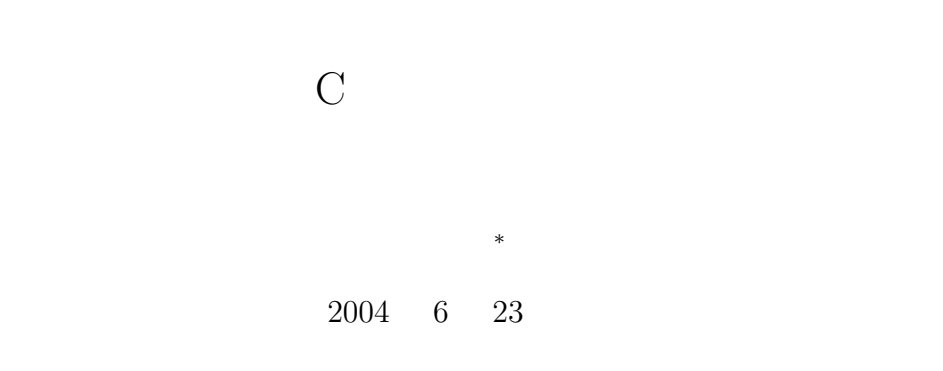

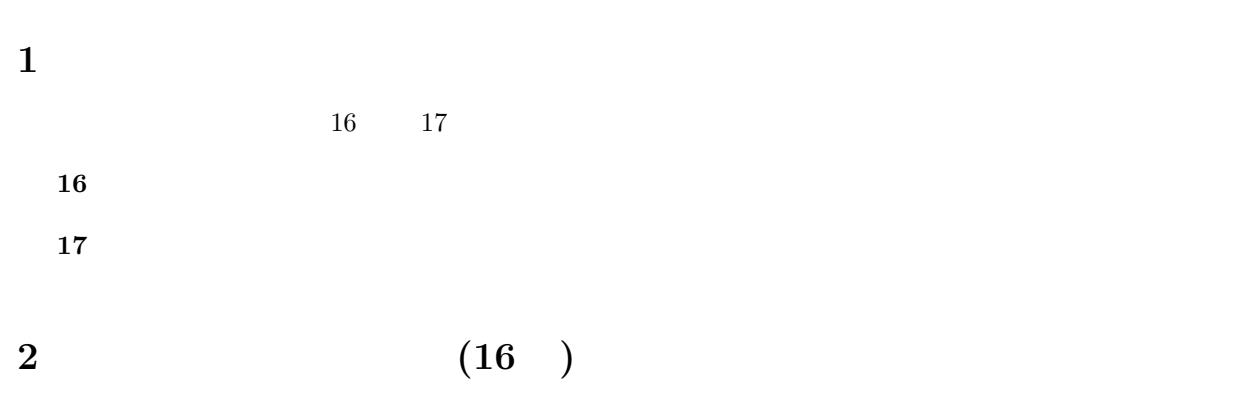

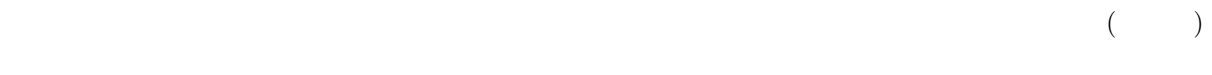

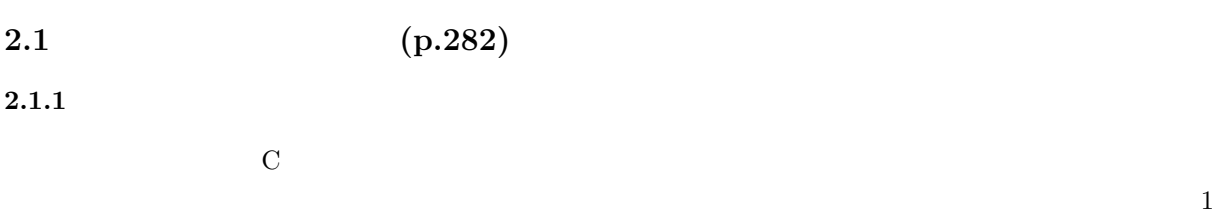

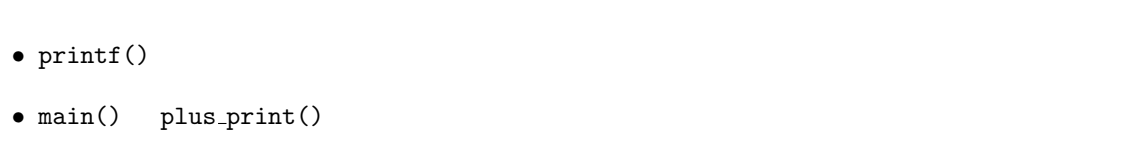

*∗*独立行政法人 秋田工業高等専門学校 電気工学科

```
1 \mid \text{#include } < \text{stdio.h}>\frac{2}{3}void plus_print(int i, int j);
 4
 5 {\scriptstyle\diagup{*}} {\scriptstyle\diagup{*}} {\scriptstyle\diagup{*}} {\scriptstyle\diagup{*}} {\scriptstyle\diagup{*}} {\scriptstyle\diagdown{*}} {\scriptstyle\diagdown{*6 /* main */
  7 /* ============================================= */
 8 int main ( void){
\begin{array}{c} 9 \\ 10 \end{array}plus-print(1, 4);
11
12 return 0;
13 }
14
15 /* ============================================= */
       /* plus_print */
17 /* ============================================= */
\begin{bmatrix} 18 \\ 19 \end{bmatrix} void plus_print (int i, int j){<br>19
           int sum;
20
21 sum = i+j;
\frac{22}{23}23 p r i n t f ( "%d+%d=%d\n" , i , j , sum ) ;
24
25 }
```

```
2.1.2 and \overline{a}
```

```
printf() scanf()
\DeltaNSI C
\boldsymbol{\mathrm{ANSI}} C
    C contraction contraction contraction of \text{print}(t) scanf() sin(), cos()
\frac{1}{\sqrt{2}}\mathtt{usleep}() \hspace{2.5cm} 2• printf()
 • usleep()
           2: wsleep
```
2

```
\frac{1}{2} \frac{1}{2} #include \lt < unistd.h
    \#include <unistd.h>
3
\frac{4}{5} int main (void){<br>int i;
         5 int i ;
         unsigned long int t;
\begin{array}{c} 6 \\ 7 \\ 8 \end{array}t = 1;
```
 $1$ 

```
\begin{array}{c} 9 \\ 10 \end{array}for (i = 1; i < 23; i++){
\frac{11}{12}t * = 2;\begin{array}{c} 13 \\ 14 \end{array}14 usleep (t);
15 printf("%lu\tHello World\n",t);
\begin{array}{c|c} 16 & \rightarrow \\ 17 & \mathbf{r} \end{array}\begin{cases} 2 \text{ return } 0; \\ \end{cases}18 }
```
### $2.1.3$

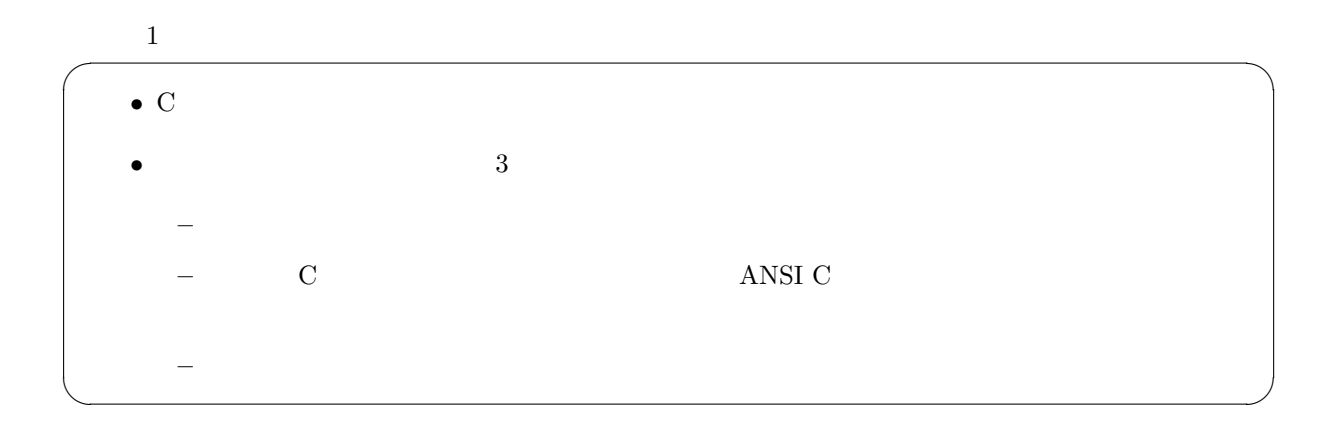

 $(p.408-466)$ 

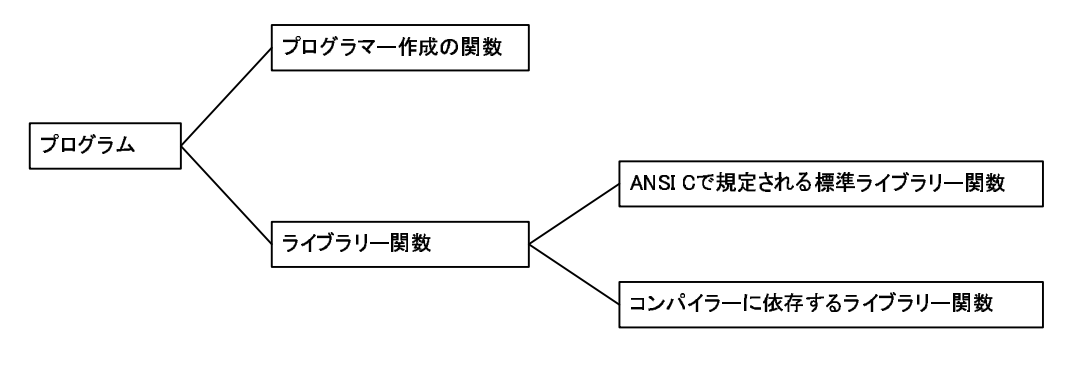

 $1: C$ 

**[ 1**] **p.408** 466

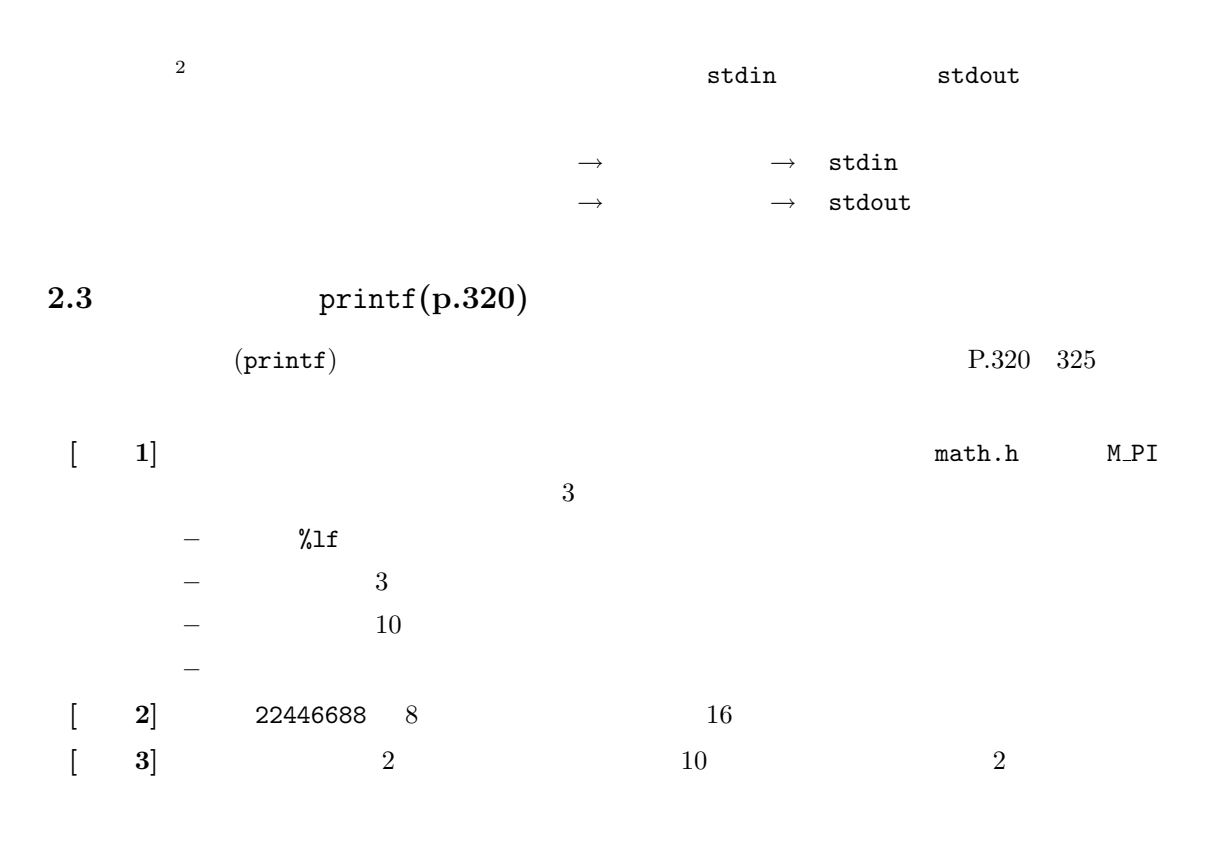

3: *π* 

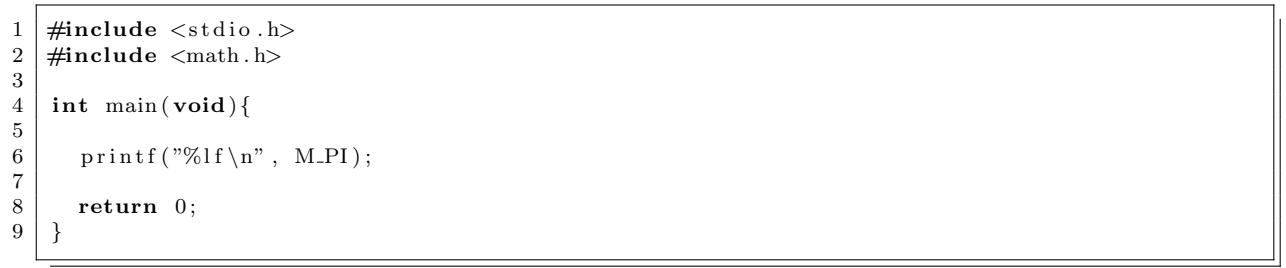

# **2.4** scanf(p.326)

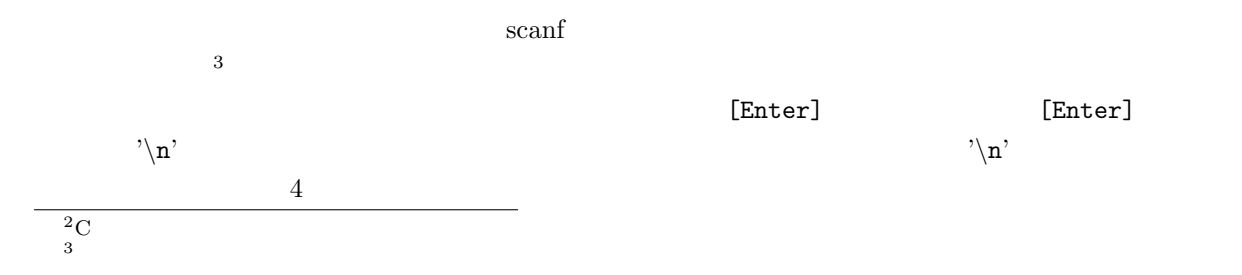

- 
- <sup>•</sup>  $\sqrt{\frac{n^2}{n^2}}$
- <sub>1</sub>
- fgets
- rewind  $4$

 $(scanf)$ 

#### $2.4.1$  1

 $\frac{1}{1}$  a char a; char temp; char dmystr[128];

 $[Enter]$   $4$ 

- *•* scanf("%c%c", &a, &temp);
- *•* scanf("%c%\*c", &a);
- *•* scanf("%c", &a); fgets(dmystr, 128, stdin);
- *•* scanf("%c", &a); rewind(stdin);

#### **2.4.2** 文字列の場合

```
{\tt a[]}char a[128];
 char temp;
 char dmystr[128];
[Enter] 4\& scanf() \&gets()
  • scanf("%s%c", a, &temp);
  • scanf("%s%*c", a);
```
 $4\,$ 

```
• scanf("%s", a);
  fgets(dmystr, 128, stdin);
```
*•* scanf("%s", a); rewind(stdin);

```
2.4.3 (10)
```
 $\mathbf a$ 

```
int a;
char temp;
char dmystr[128];
```
 $[Enter]$   $4$ 

- 
- *•* scanf("%d%c", &a, &temp);
- *•* scanf("%d%\*c", &a);
- *•* scanf("%d", &a); fgets(dmystr, 128, stdin);
- *•* scanf("%d", &a); rewind(stdin);

### $2.4.4$

 $\mathbf a$ 

```
double a;
char temp;
char dmystr[128];
```
 $[Enter]$   $4$ 

- *•* scanf("%lf%c", &a, &temp);
- *•* scanf("%lf%\*c", &a);
- *•* scanf("%lf", &a); fgets(dmystr, 128, stdin);
- *•* scanf("%lf", &a); rewind(stdin);

 $2.4.5$  2  $\sim$  2 a b case  $\sim$  2 a b case  $\sim$  2 a b case  $\sim$  2 a b case  $\sim$  2 a b case  $\sim$  2 a b case  $\sim$ double a, b; char temp; char dmystr[128];  $[Enter]$   $4$  $tab$ *•* scanf("%lf%lf%c", &a, &b, &temp); *•* scanf("%lf%lf%\*c", &a, &b); *•* scanf("%lf%lf", &a, &b); fgets(dmystr, 128, stdin); *•* scanf("%lf%lf", &a, &b); rewind(stdin); **[**練習 **1]** 2 つの整数をキーボードから読み込み、その和と差、積、商を表示せよ。 **[**練習 **2]** 整数と倍精度実数をキーボードから読み込み、積を指数形式と小数点以下 8 桁で表示せよ。

**3** 入出力以外の標準ライブラリー関数 **(16 )**

**3.1** (p.351)

#include <math.h>

 $1$ ibm  $\sim$ 

gcc -lm -o

**[**練習 **1]** 倍精度実数を読み込み、以下の関数の値を指数形式と小数点以下、8 桁で表示せよ。  $(\sin, \cos, \tan)$ **–** 指数関数 **–** 自然対数関数と常用対数関数 **–** 平方根と立方根  $\begin{bmatrix} 2 \end{bmatrix} \pi^{\pi}$  $\pi$  and  $\frac{8}{3}$ 

7

 $p.351$   $\leq$   $math.h$ 

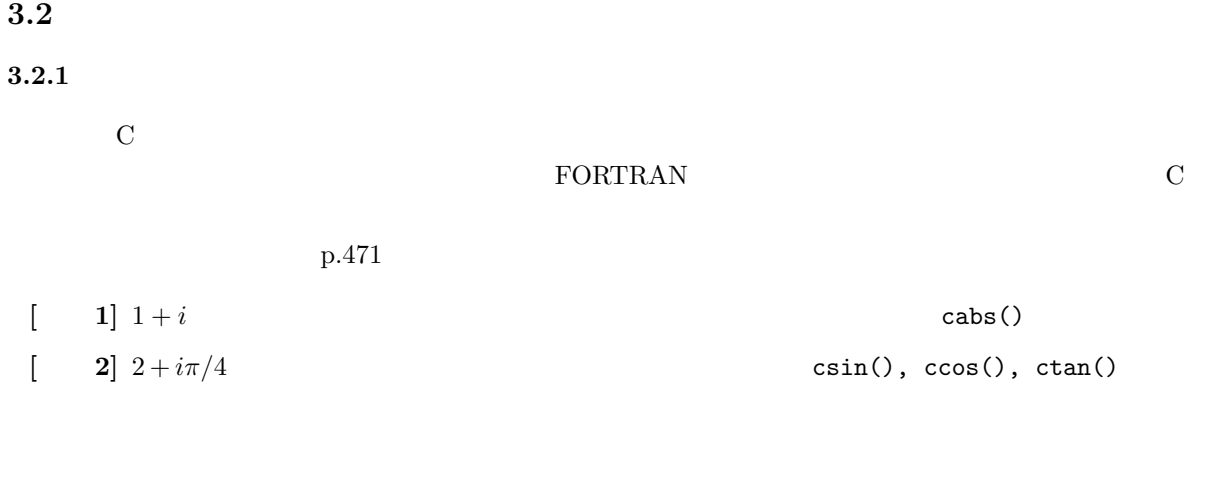

## $3.2.2$

## $p.440(\text{rand})$   $p.449(\text{grand}())$

**[**練習 **1]** 諸君が使っているシステムの乱数発生のプログラムで、発生できる最大の乱数を調べよ。

**[**練習 **2]** 乱数の一様性を調べたい。どうすれば良いか考えよ。